## アカウント情報を更新する方法

## **(※ご確認ください)ログインIDを変更する場合**

 $\bullet$  異動等によりログインID(メールアドレス)を変更する場合、既存のアカウントを更新するのでは なく**新規ユーザー申請**を⾏ってください(\*)。

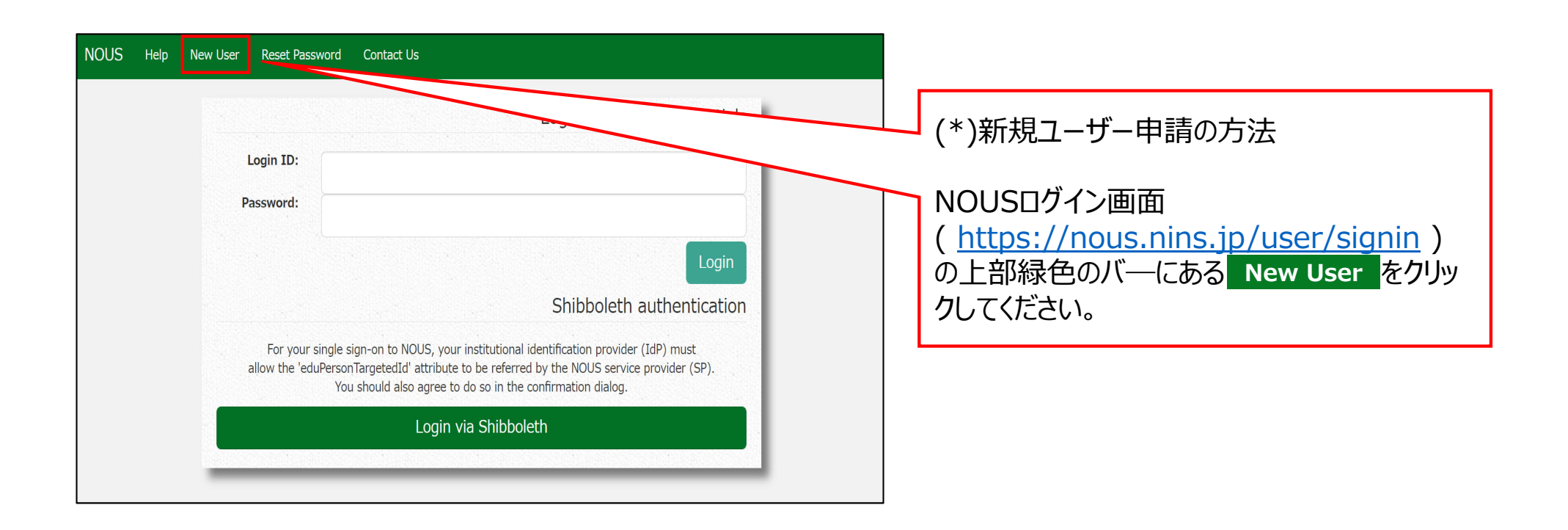

## アカウント情報を更新する方法

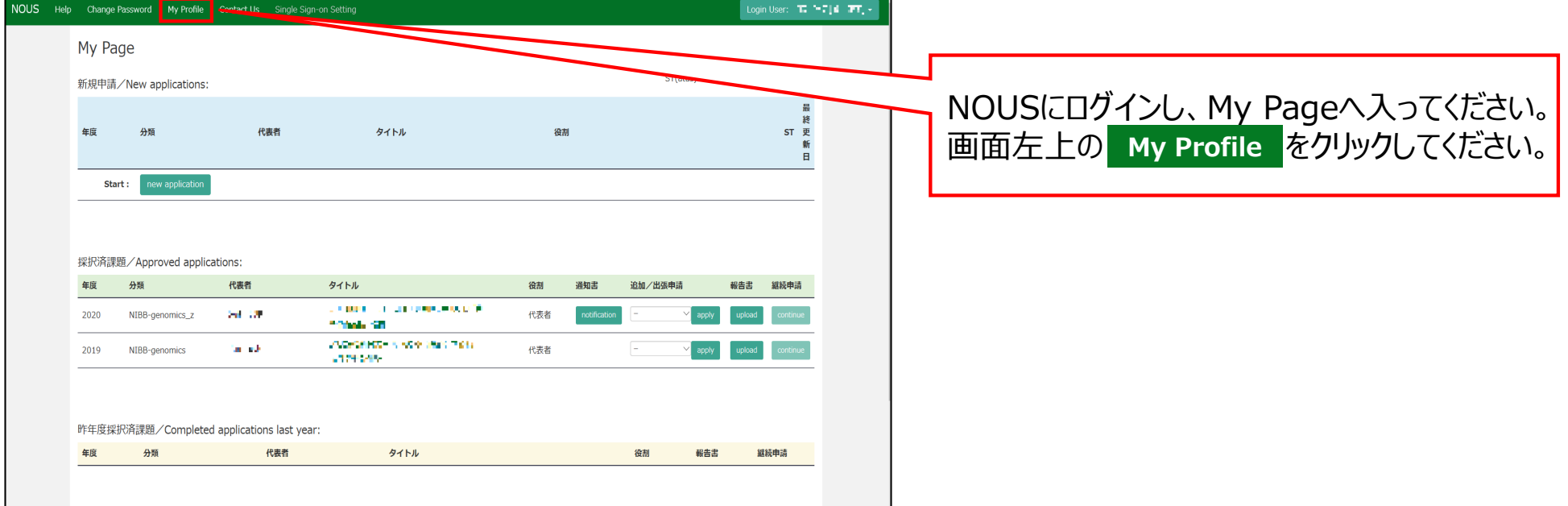

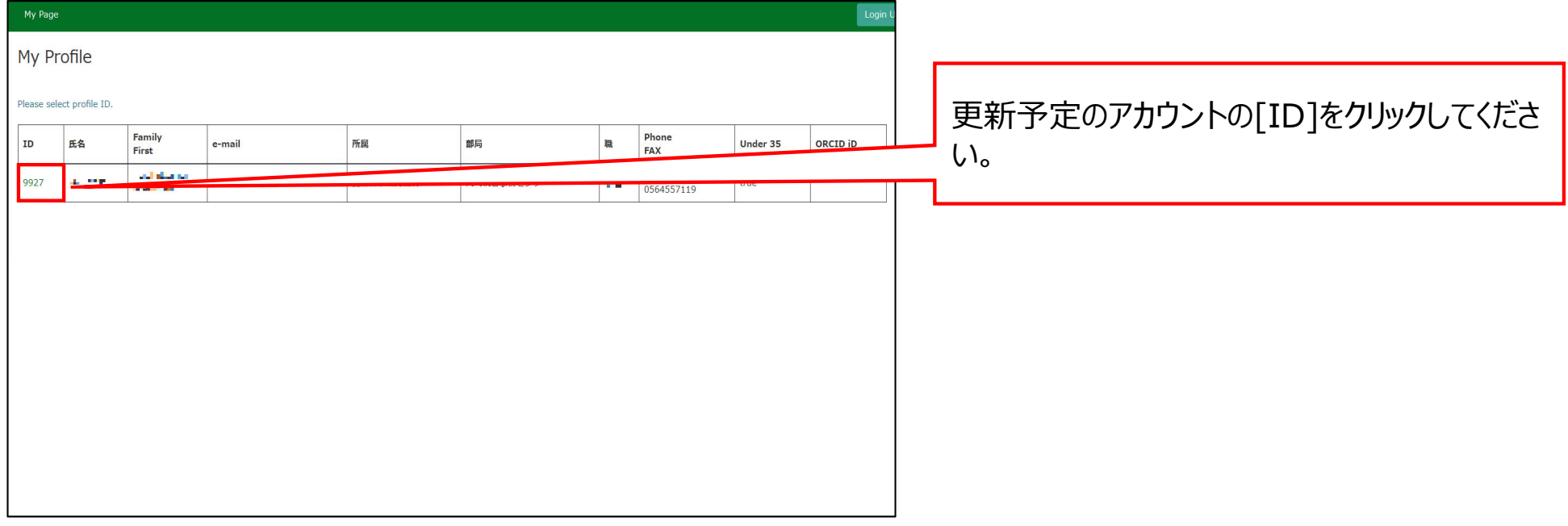

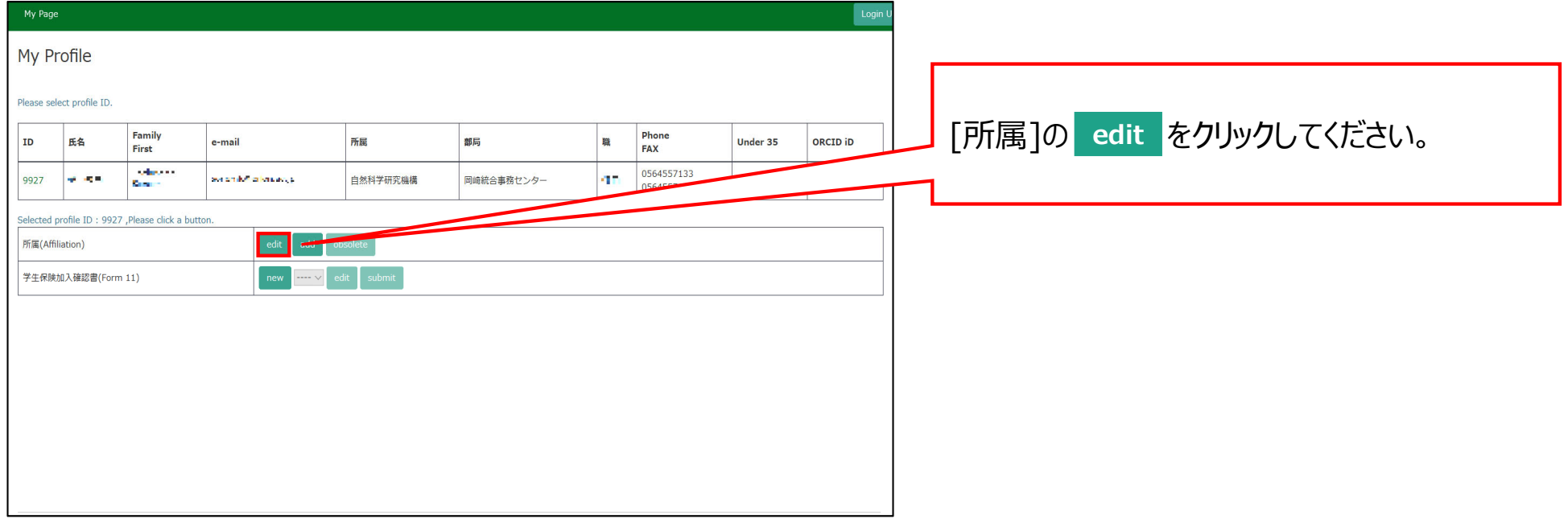

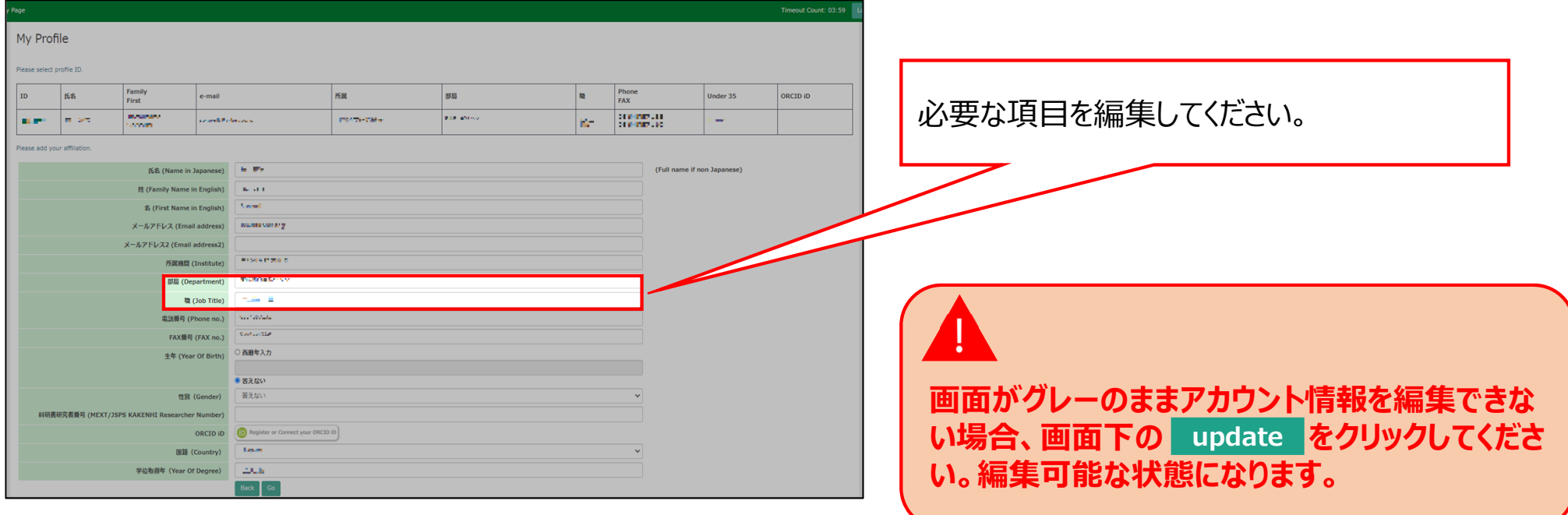

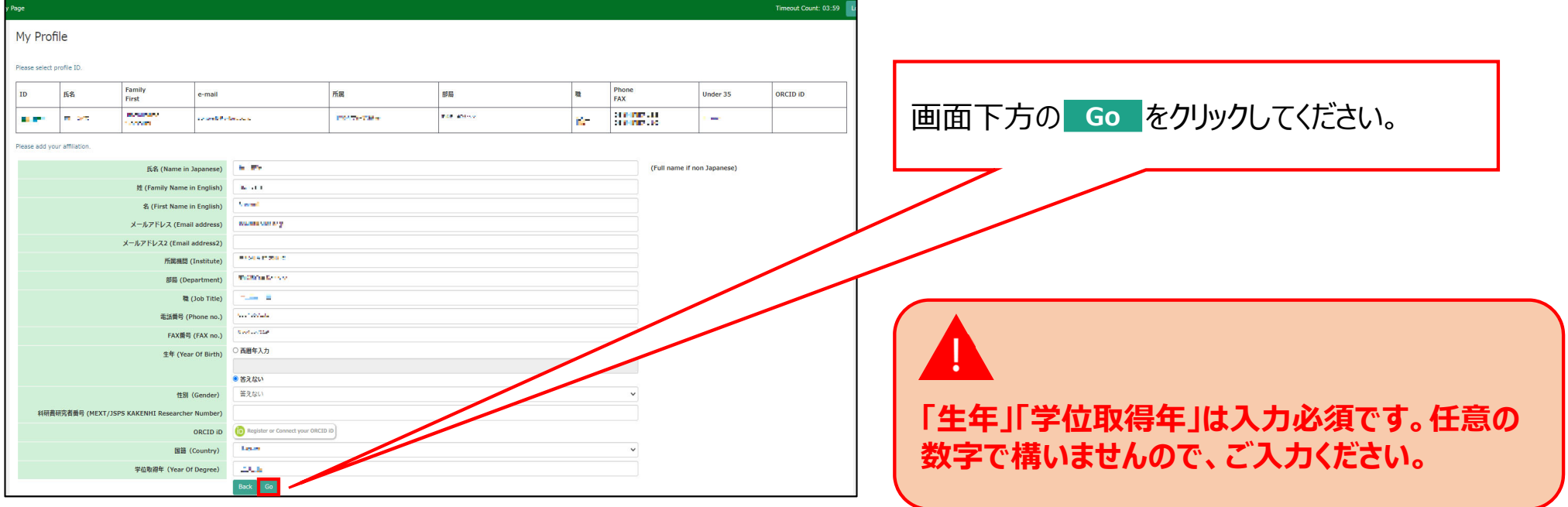

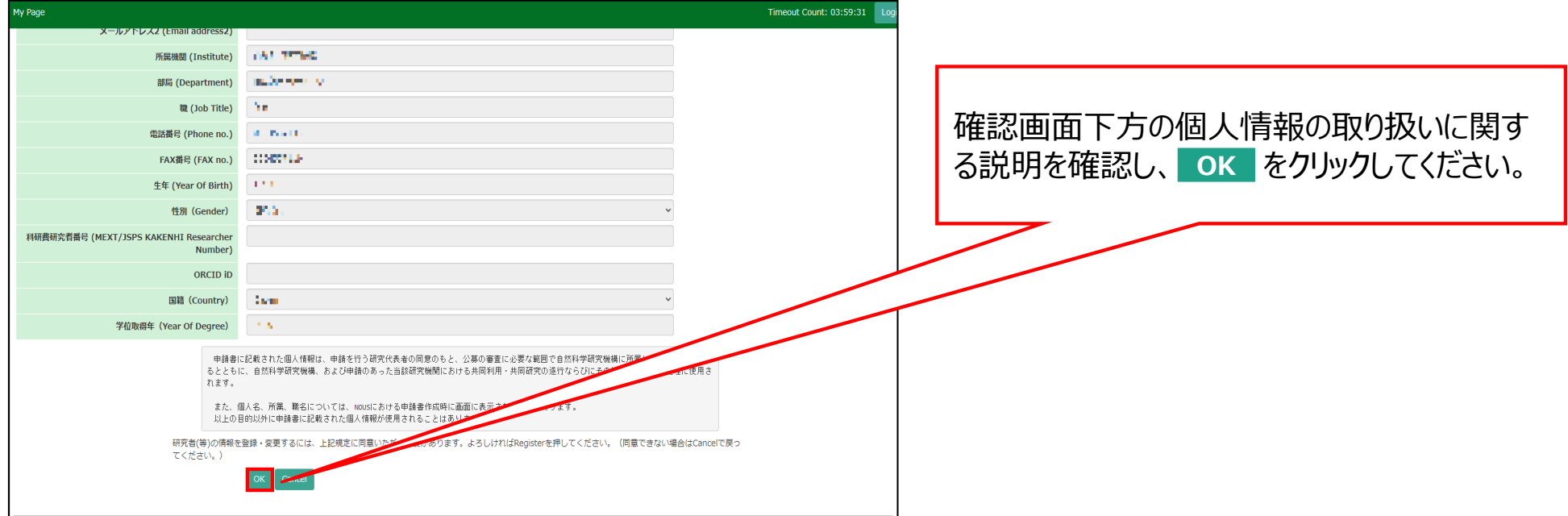

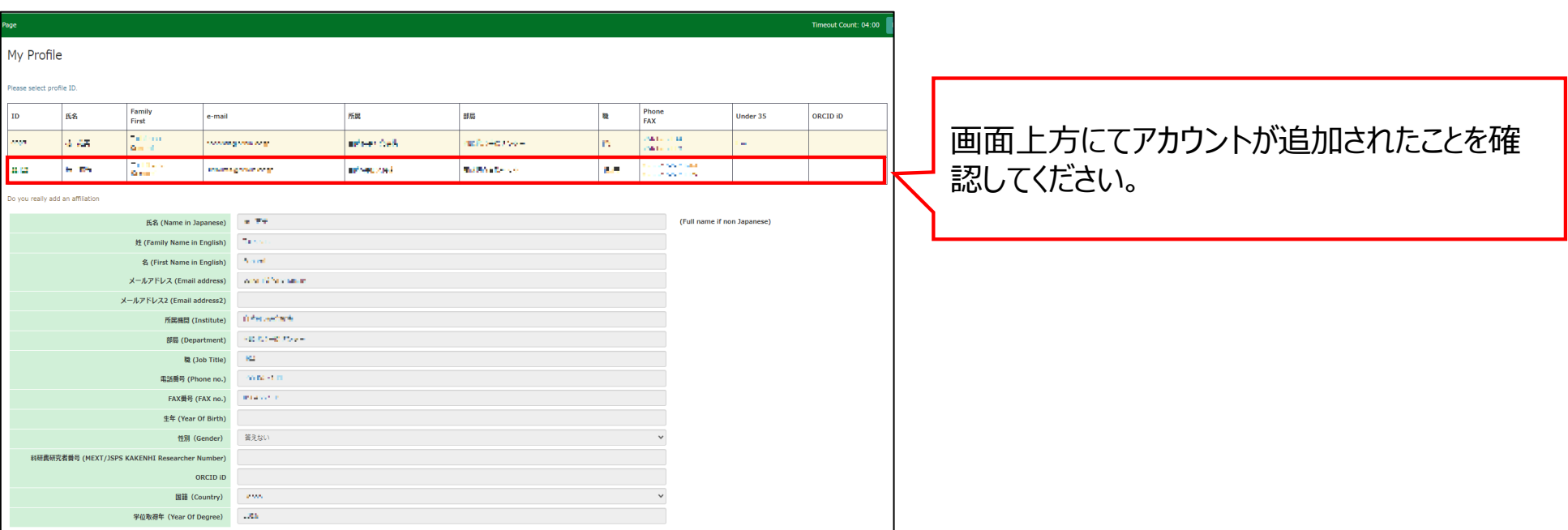

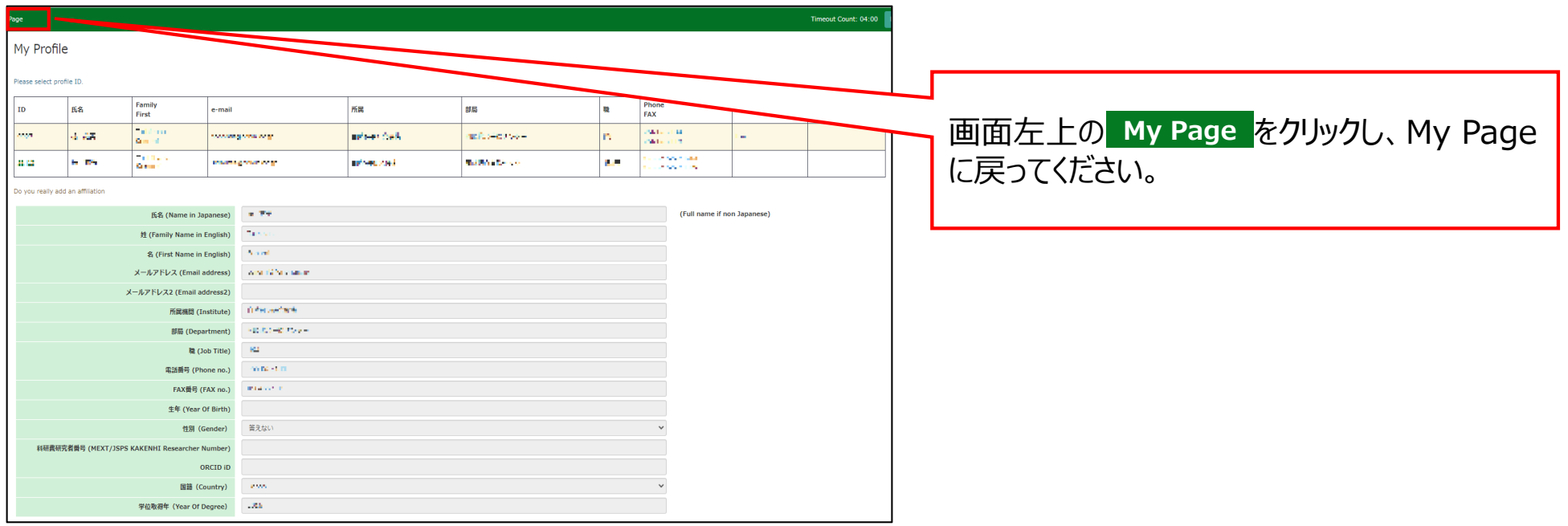

## **以上で「アカウント情報を更新する⽅法」は終了です。**

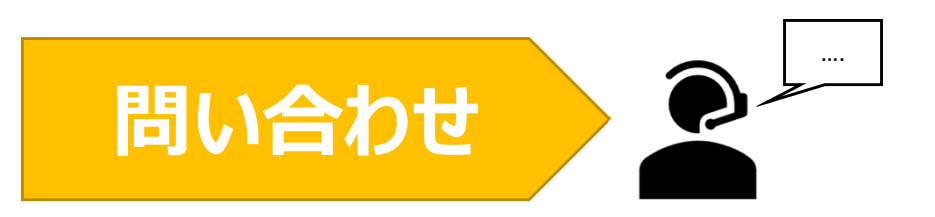

**NOUSの操作についてご不明点等ございます場合、下記問い合わせ先までお知らせください。**

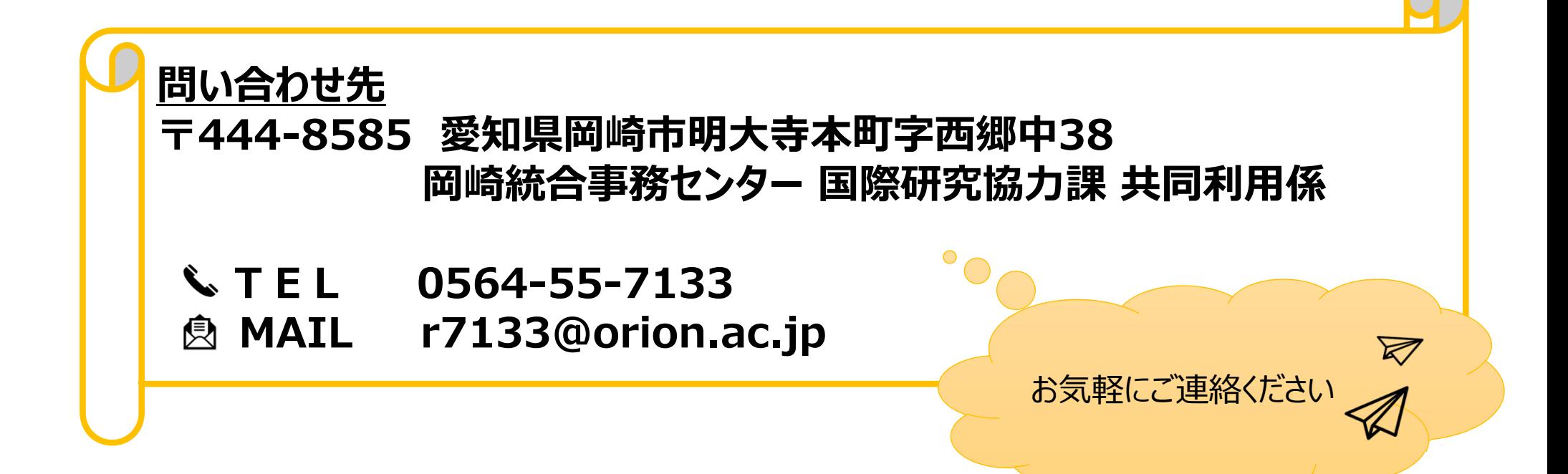